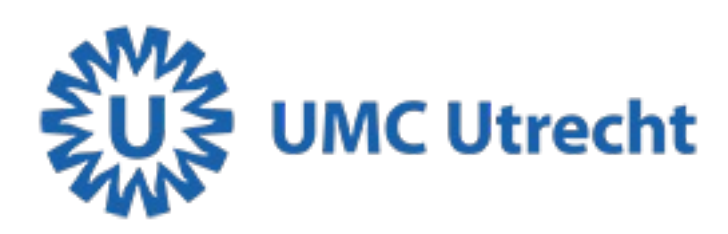

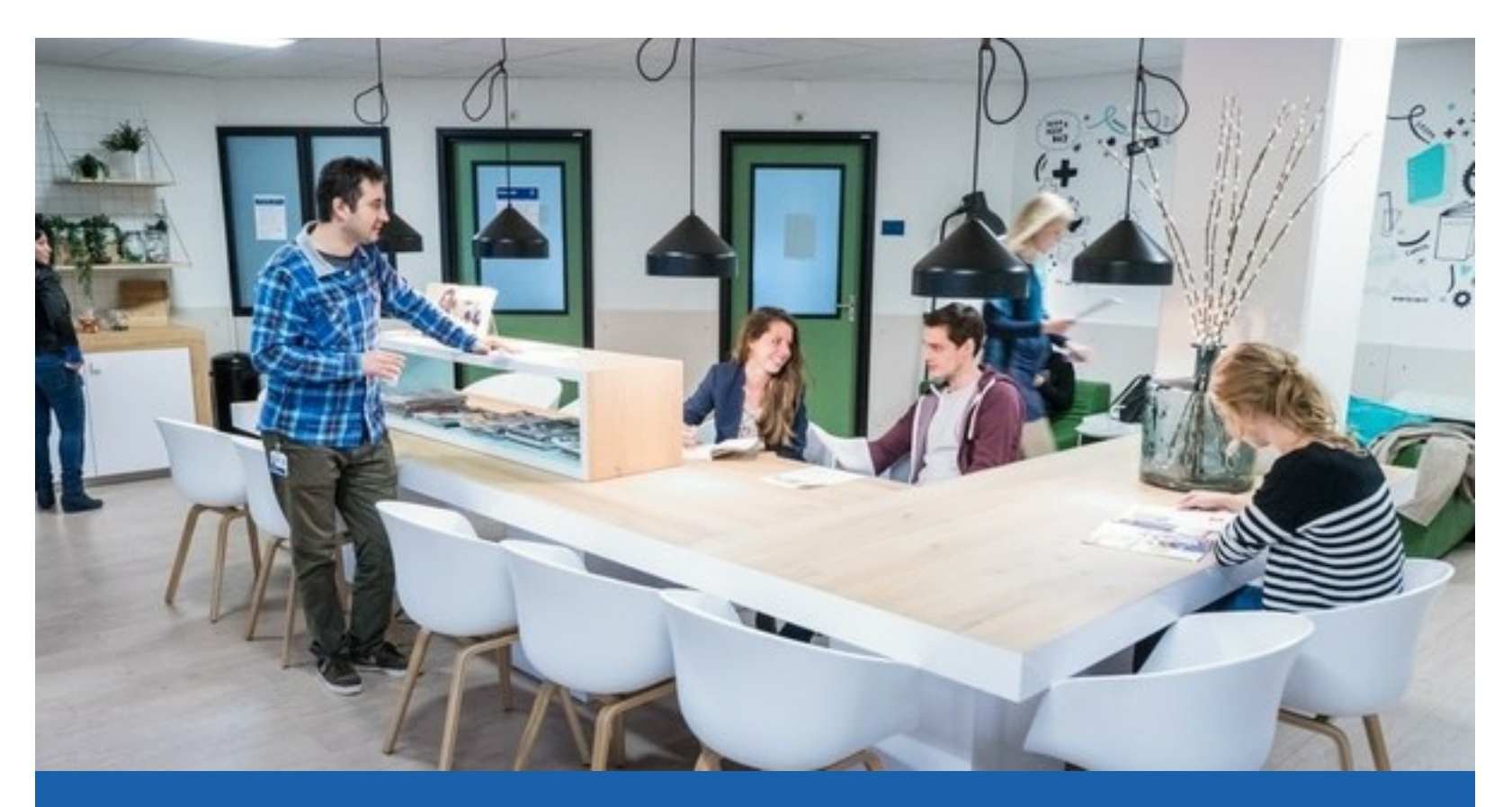

# **Nieuwsbrief Psychiatrie - nr. 10**

# **In deze nieuwsbrief**

- Waarom deze [nieuwsbrief?](https://divisie-hersenen.email-provider.nl/web/lstvvnwmwl/xztxyjqvgk?pdf=1#a1)
- [Creatieve](https://divisie-hersenen.email-provider.nl/web/lstvvnwmwl/xztxyjqvgk?pdf=1#a11) tip 1: De leer van kleuren deel 2
- [Schaduweffect](https://divisie-hersenen.email-provider.nl/web/lstvvnwmwl/xztxyjqvgk?pdf=1#a12) zonder lichtbron
- [Schaduweffect](https://divisie-hersenen.email-provider.nl/web/lstvvnwmwl/xztxyjqvgk?pdf=1#a13) met lichtbron
- [Muziektip](https://divisie-hersenen.email-provider.nl/web/lstvvnwmwl/xztxyjqvgk?pdf=1#a14)
- Wat vind je van de [nieuwsbrief?](https://divisie-hersenen.email-provider.nl/web/lstvvnwmwl/xztxyjqvgk?pdf=1#a15)
- NAAR DE [ENQUETE](https://divisie-hersenen.email-provider.nl/web/lstvvnwmwl/xztxyjqvgk?pdf=1#a16) >
- Creatieve tip 2: Tekenen met [houtskool](https://divisie-hersenen.email-provider.nl/web/lstvvnwmwl/xztxyjqvgk?pdf=1#a17)
- Recept van de dag: Gevulde [paprika's](https://divisie-hersenen.email-provider.nl/web/lstvvnwmwl/xztxyjqvgk?pdf=1#a18)
- [Beweegoefening](https://divisie-hersenen.email-provider.nl/web/lstvvnwmwl/xztxyjqvgk?pdf=1#a19)

# **Waarom deze nieuwsbrief?**

In deze tijd van het coronavirus zijn wij genoodzaakt om poliklinische behandeling alleen via video- en telefoonconsulten te laten verlopen. Onnodig bezoek aan het ziekenhuis is niet mogelijk. Dit betekent dat veel mensen thuis zitten. Middels deze nieuwsbrief, die 3 keer per week verschijnt, willen we een steuntje in de rug bieden. Tips om je thuis te vermaken en voldoende in beweging te blijven.

Als algemene tip willen we jullie meegeven: houd ritme & regelmaat. Geef de dag structuur door op vaste tijden op te staan, te eten en te slapen. Maak voor jezelf een dagplanning met daarin wat je die dag gaat doen. Suggesties voor je dagplanning vind je in deze nieuwsbrief!

Voorgaande nieuwsbrieven teruglezen? Op onze [website](https://www.umcutrecht.nl/nl/ziekenhuis/nieuwsbrief-psychiatrie) staan ze allemaal.

## **Creatieve tip 1: De leer van kleuren deel 2**

De vorige keer kon je lezen hoe je een egale basislaag kunt aanbrengen. Om je tekening nog iets levendiger

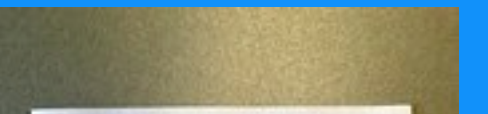

Geniet via deze [link](https://www.youtube.com/playlist?list=PLPDkqknt-rAjKJn2gjWSUcYcsNHep4wDK) van ontroerende nummers die je een glimlach of soms zelfs kippenvel bezorgen.

te maken kun je bovenop de basislaag schaduweffecten aanbrengen. Vandaag richten we ons op schaduweffecten met en zonder lichtbron.

**Benodigdheden**: papier, potloden, gum of kneedgum.

De verschillende stappen vind je hieronder, onder de afbeeldingen.

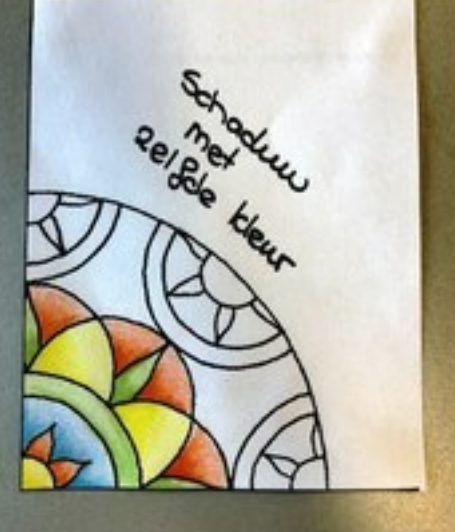

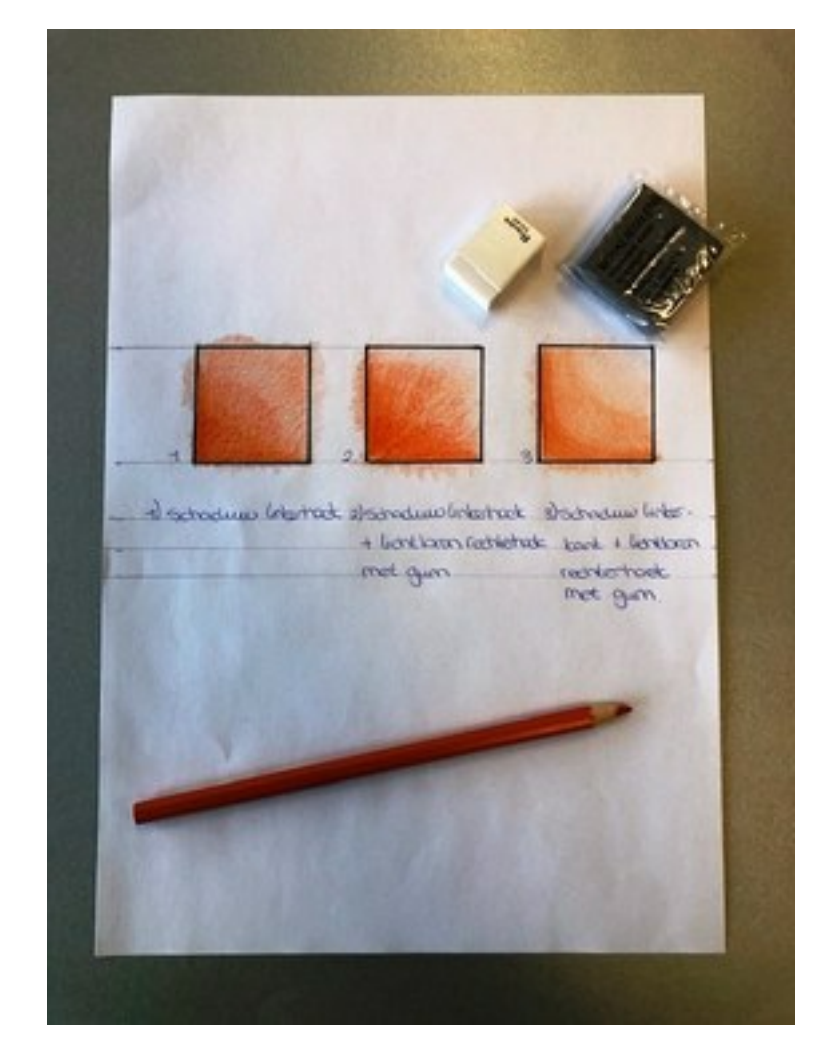

#### **Schaduweffect zonder lichtbron**

Je start met het aanbrengen van een basislaag. Je kiest vervolgens een hoek of een kant waar je het schaduweffect wilt aanbrengen. Je gebruikt hiervoor dezelfde kleur als die je voor de basislaag hebt gebruikt. Dit doe je door met je potlood wat harder te drukken bij de aanzet. Vervolgens laat je hem lichter uitvloeien/waaieren door steeds minder hard te drukken.

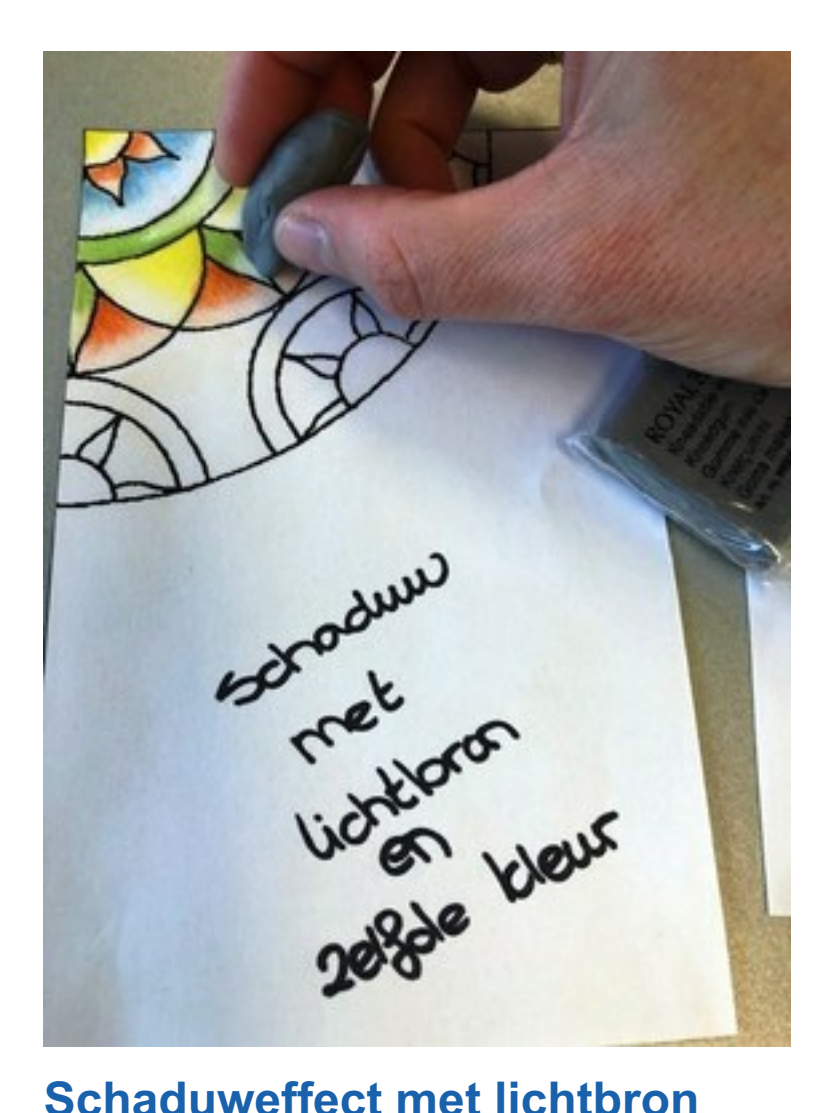

- 4 rode paprika's  $\blacksquare$
- 2 prei
- 1 teen knoflook of knoflookpoeder  $\blacksquare$
- 1 blikje mais  $\blacksquare$
- **1** bakje champignons
- 300 gr gehakt (eventueel)  $\blacksquare$
- 200 gr witte rijst (eventueel)  $\blacksquare$
- Olijfolie  $\blacksquare$
- Kruiden: koriander, paprikapoeder, zout, peper, peterselie (zelf naar smaak toevoegen)  $\blacksquare$
- Bakpapier  $\blacksquare$

Bij de afbeelding links zie je dat in alledrie de vakjes de schaduw linksonder valt (= het meest donkere stuk). Het meest lichte stuk vind je rechtsboven. De tekenaar heeft zich bedacht dat de lichtbron rechtsboven is. Mocht je het effect van een lichtbron extra willen benaderukken dan kun je met het puntje van een kneedgum of hoek van een gewone gum, het uiteinde licht weggummen. Hierdoor springt het 'schaduweffect' er nog meer uit.

### **Muziektip**

Grote internationale artiesten zingen de mooiste liedjes vanuit hun eigen woonkamer, als eerbetoon aan alle medewerkers in de gezondheidszorg.

*Heb jij ook een leuke muziektip? [Mail](mailto:psychiatrie@umcutrecht.nl?subject=muziektip) het ons en wie weet vind je de tip terug in een van onze volgende nieuwsbrieven.*

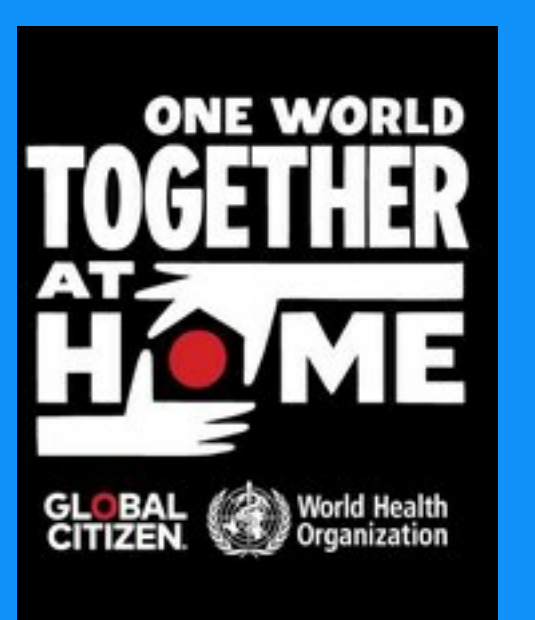

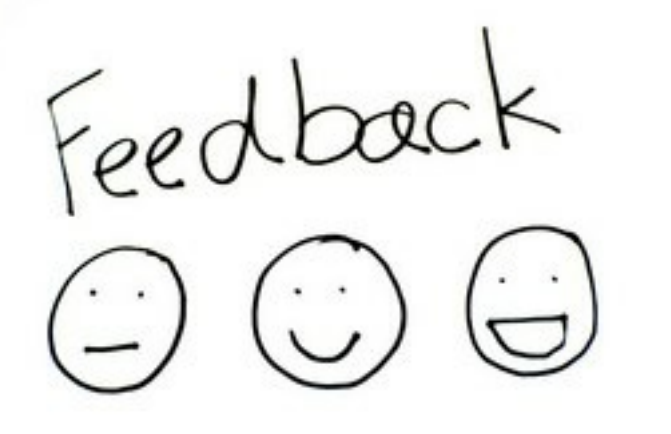

#### **Wat vind je van de nieuwsbrief?**

Wij zijn benieuwd wat jullie, onze lezers, van de nieuwsbrief vinden. Welke onderdelen zijn helpend en waarom? Heb je nog tips voor ons? We hebben al een aantal reacties ontvangen, waarvoor dank.

We hopen dat nog meer lezers de enquete willen invullen, zodat we een goed beeld krijgen van jullie wensen. De link staat hieronder; het kost je echt maar 2 minuten. Alvast bedankt!

# **NAAR DE [ENQUETE](http://forms.gle/5QSVB392vbcFBZMx8) >**

# **Creatieve tip 2: Tekenen met houtskool**

#### **Een lichtpunt in de donkere nacht**

Kleur een blad papier zwart met houtskool en gebruik hiervoor de vlakke kant van het krijt. Vul het gehele blad met de zwarte houtskool en kies een punt waar het licht vandaan komt. Laat het licht van een bepaald punt op het landschap schijnen. Je laat licht ontstaan door met je vingers of een wattenstaafje delen op het zwarte papier uit te sparen.

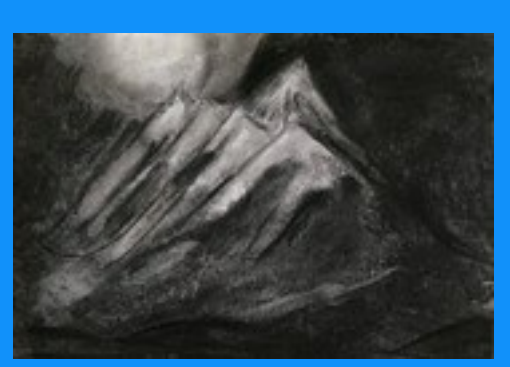

Er ontstaan dan vlakken en lijnen die je met vingers of het wattenstaafje een vorm geeft, indien nodig kun je daarna weer houtskool toevoegen. Om vanuit het donker licht te laten ontstaan vraagt inzet en kracht. Je ervaart dan hoe het is om vanuit een nachtlandschap lichte bergtoppen te vormen, je schept als het ware een lichtpunt in de donkere nacht.

# **Recept van de dag: Gevulde paprika's**

#### **Benodigdheden**

#### **Bereidingswijze**

- 1. Verwarm de oven of je combimagnetron voor op 190°C.
- 2. Snijd de paprika's in de lengte doormidden en verwijder de zaadlijsten. Leg de helften met de open kant naar boven op een met bakpapier beklede bakplaat.
- 3. Bereid de rijst zoals omschreven op de verpakking.
- 4. Snijd de prei en champignons, wok deze in een pan met olie, voeg de gesneden knoflook of knoflookpoeder toe.
- 5. In een andere pan de gehakt gaar rullen (circa 4 minuten).
- 6. Laat de mais uitlekken.
- 7. Voeg de rijst, prei, champignons, gehakt en mais samen en meng door elkaar.
- 8. Voeg naar smaak kruiden toe.
- 9. Vul de paprika's en besprenkel deze met elk ongeveer een halve eetlepel olijfolie

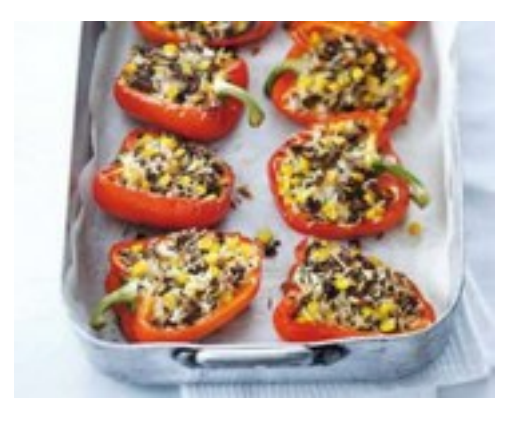

10. Bak de paprika's ongeveer 20 minuten zacht en gaar.

#### Eet smakelijk!

### **Beweegoefening**

In elke nieuwsbrief vind je instructies voor een beweegoefening. We voorzien de instructie van filmpjes, zodat je precies kunt zien hoe je de oefeningen goed uitvoert. Deze keer een buikspieroefening.

#### **Instructie bij het filmpje:**

Bekijk de instructievideo voor de uitvoering die het beste bij jou past. Probeer vervolgens de oefening 10 keer achter elkaar te doen en dit 3x te herhalen. Veel succes!

Vorige beweegoefeningen terugkijken? Check dan eens onze [website.](https://www.umcutrecht.nl/nl/ziekenhuis/overzicht-beweeg-oefeningen) Daar vind je alle oefeningen die tot nu toe in de nieuwsbrieven zijn verschenen op een rij. Combineer meerdere oefeningen met elkaar voor een complete work-out. Veel succes!

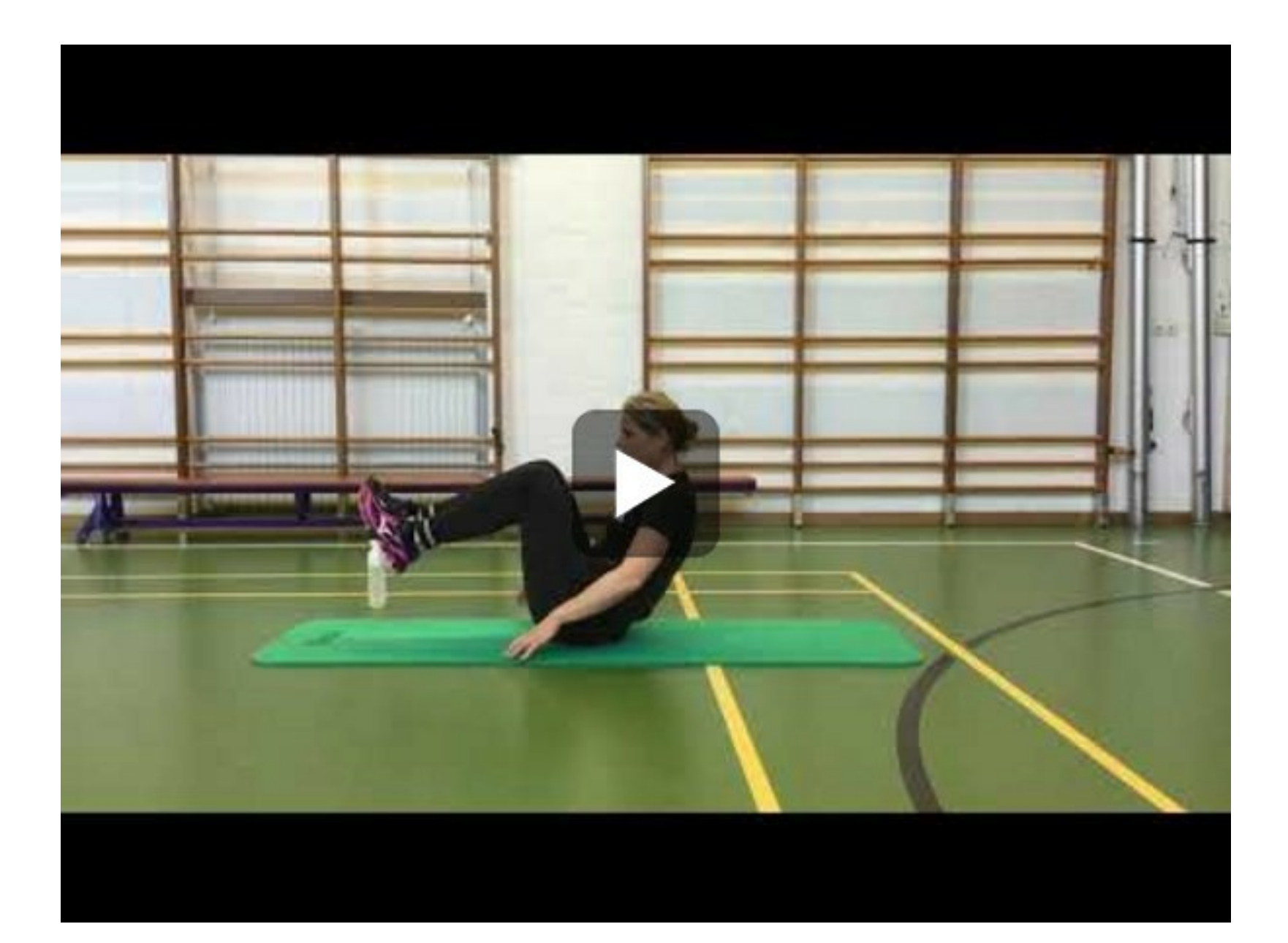

#### **Redactie**

Werkgroep 'In contact tijdens corona'

#### **Reacties**

Heb je suggesties of leuke tips? Mails ons via: [psychiatrie@umcutrecht.nl](mailto:psychiatrie@umcutrecht.nl?subject=Suggestie%20of%20tip%20voor%20nieuwsbrief)

#### **Nieuwsbrief**

> Afmelden [nieuwsbrief](https://divisie-hersenen.email-provider.nl/unsubscribe/lstvvnwmwl/xztxyjqvgk)

> [Gegevens](https://divisie-hersenen.email-provider.nl/memberforms/edit/standalone/request/?a=lstvvnwmwl&l=__________&m=__________) wijzigen